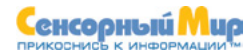

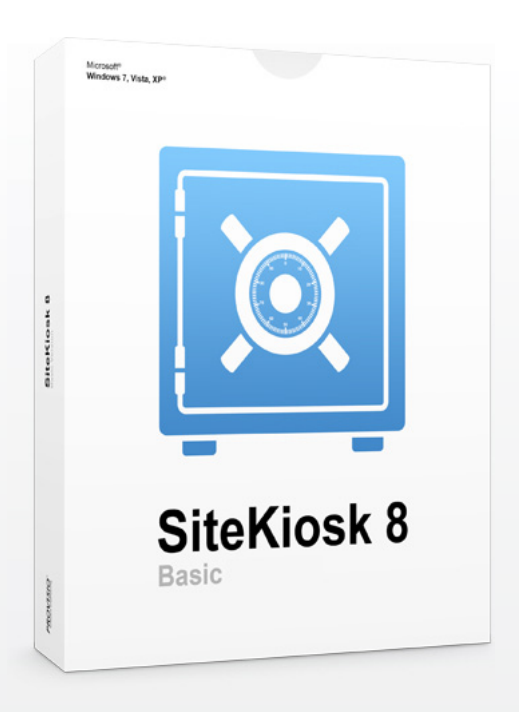

## **Программное обеспечение для терминалов SiteKiosk 8**

Программное обеспечение для безопасной и надежной работы терминалов и компьютеров с публичным доступом. Защита Вашего компьютера от несанкционированных действий пользователей и внесения изменений в операционную систему и файлы.

### **Что такое SiteKiosk?**

SiteKiosk<sup>®</sup> 8

### **Введение**

SiteKiosk – идеальное решение для безопасного отображения веб-ориентированного содержимого (HTML, Flash, видео и т.д.) с широкой областью применения.

Вы можете использовать SiteKiosk для частичного ограничения доступа к ресурсам операционной системы, различным настройкам, интернет страницам, файлам, папкам, приложениям.

Ваш компьютер будет защищен от не желаемых действий пользователей, начиная с момента загрузки и вплоть до самого выключения.

SiteKiosk обеспечит предоставление платных услуг на терминалах, а подключение к SiteRemote, предоставит возможность удаленного управления терминалами.

#### **SiteKiosk – правильный выбор для:**

- Киосков и интернет терминалов
- Обеспечения корпоративного доступа в локальную сеть и Интернет
- Киосков самообслуживания персонала
- Интернет кафе
- Игровых станций
- Библиотечных компьютеров
- Компьютеров в учебных заведениях
- Городских информационных терминалов
- Билетных касс
- Рекламных терминалов
- Компьютеров на выставках и презентациях

SiteKiosk доступен на английском, немецком, французском, испанском, русском, корейском, португальском и итальянском языках. Интерфейс обозревателя SiteKiosk поддерживает более 30 дополнительных языков.

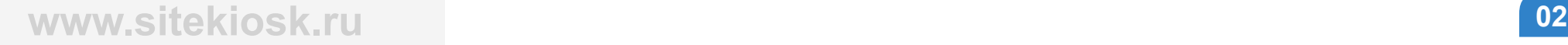

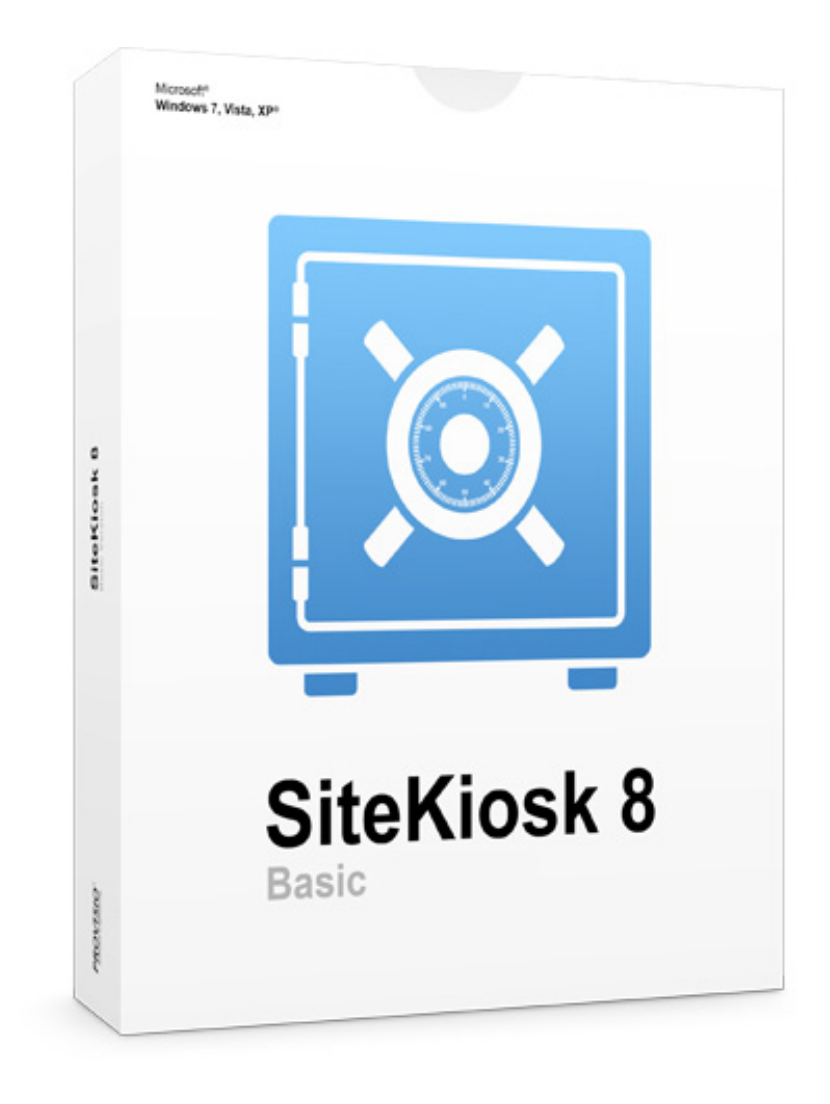

### **Концепция безопасности**

### **Концепция безопасности**

SiteKiosk<sup>®</sup> 8

#### **Мнение клиента:**

*"Вы даже не представляете, насколько легко маленький ребенок может парализовать работу незащищенного компьютера."*

**Пример:** просто нажмите комбинацию левый ALT + левый SHIFT + Print Screen и затем выберите " OK." На компьютере будет активирован режим "высокого контраста". (Выполните эти же действия еще раз для выхода из этого режима.)

Хотя подобные манипуляции пользователей полностью безобидны для компьютера, они могут нанести вред имиджу Вашего бизнеса. Если последующие пользователи не будут знать, как выйти из этого режима, они побоятся использовать терминал, подумав, что он неисправен.

Вы должны быть уверены, что пользователи умышленно либо неумышленно не смогут внести нежелательные изменения в программную часть терминала.

### **Контроль загрузки**

Система загружается автоматически с заранее установленными настройками. С началом процесса загрузки, Ваша система уже защищена.

### **Менеджер безопасности**

Пошаговая утилита настроек безопасности позволит легко ограничить доступ учетной записи пользователя к настройкам системы и выход в Интернет.

### **Менеджер устройств**

Вы можете ограничить или запретить доступ к жестким дискам, USB портам и принтерам, а также к использованию клавиатуры и мыши.

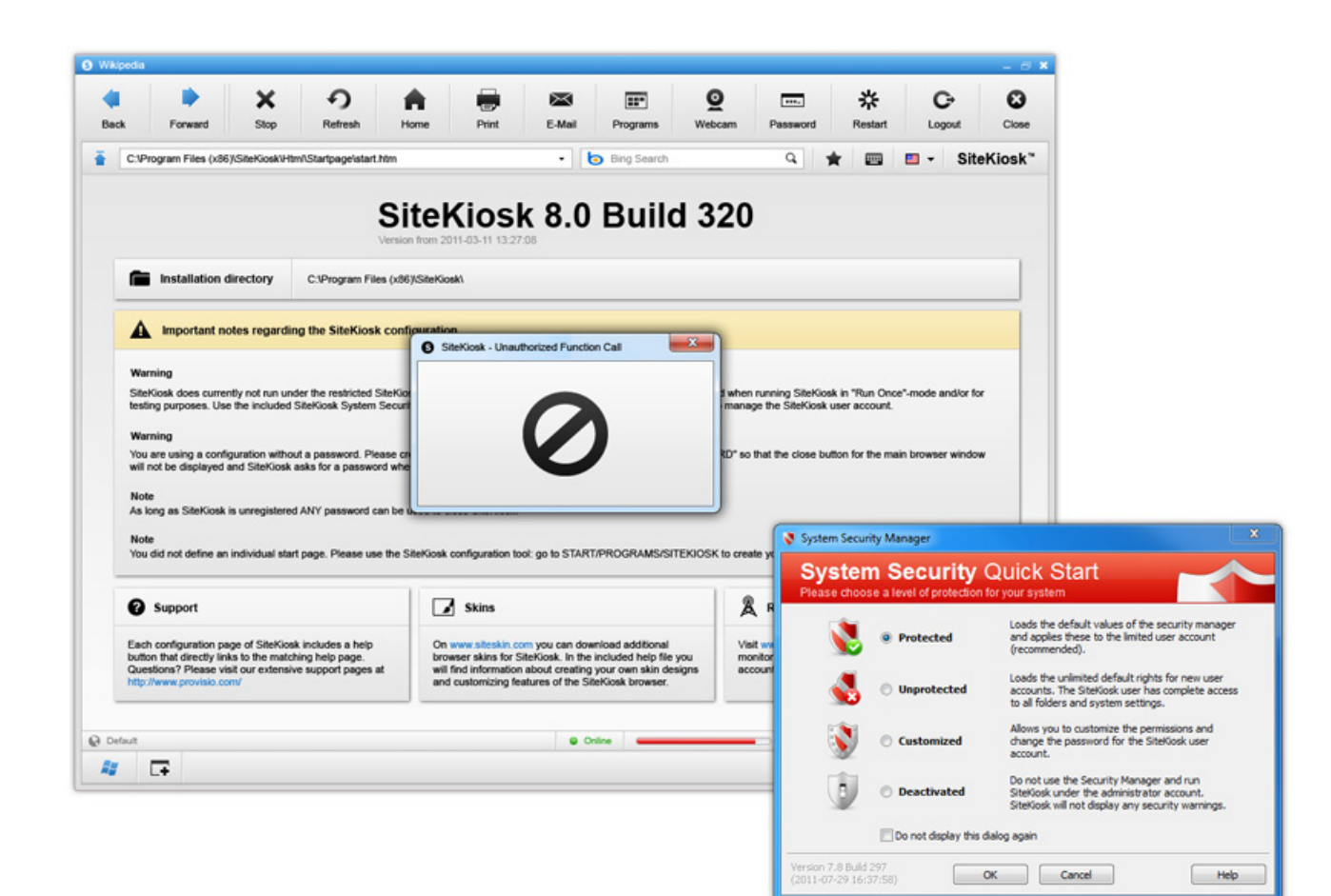

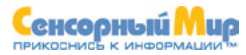

### **Доступен 24/7**

### **Непрерывное использование**

SiteKiosk<sup>®</sup> 8

Недоступность Ваших терминалов повлечет за собой неминуемые убытки и ухудшение имиджа Вашей компании.

SiteKiosk содержит огромное количество внутренних функций, обеспечивающих постоянный контроль за работоспособностью системы.

### **Менеджер подключений**

Независимо от типа используемого подключения в Интернет - ADSL, ISDN, UMTS, модем или роутер, SiteKiosk позаботится о его безопасности.

### **Контроль сбоев и авто-восстановление**

Сбои, ошибки и прочие ошибки обнаруживаются и исправляются автоматически.

### **Менеджер завершения сеанса**

SiteKiosk автоматически переходит на начальный экран (стартовую страницу) по окончании сессии пользователя. SiteKiosk возвращает состояние терминала в исходное состояние: закрывает окна, приложения и удаляет временные файлы Интернет.

### **Удаленное управление**

Используйте SiteRemote - решение для удаленного мониторинга терминалов SiteKiosk и контроля их состояния и доступности пользователям.

### **Хранитель экрана**

Встроенная в SiteKiosk утилита «хранитель экрана» запускается по истечении заданного периода бездействия и может быть настроена для отображения различного контента (напр. рекламы, фотографий, интернет-страниц, .pdf - файлов, flash содержимого, видео).

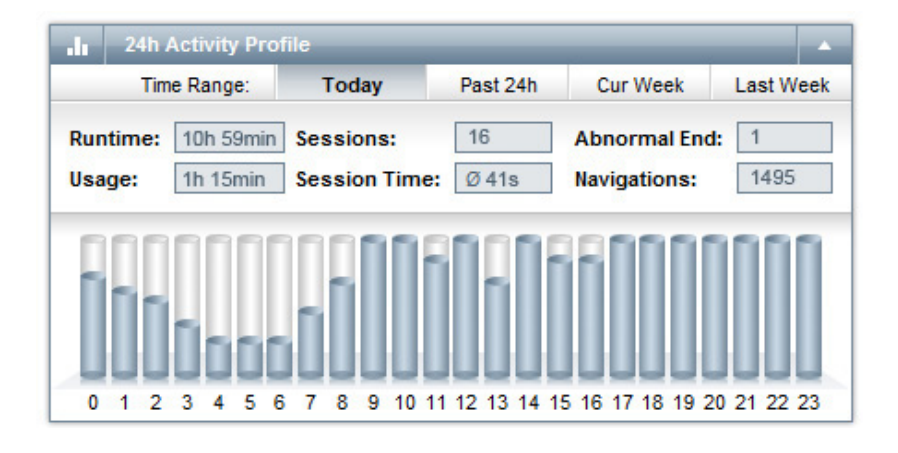

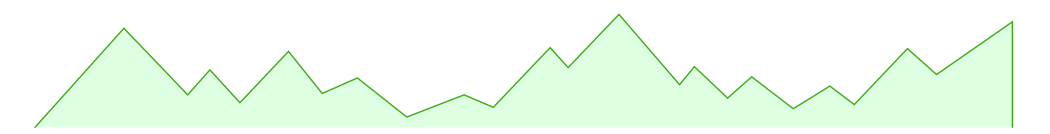

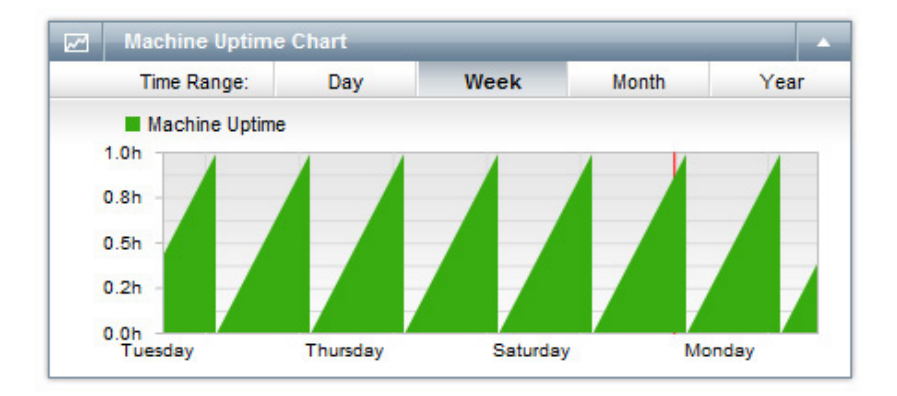

### **Гибкость интерфейса**

SiteKiosk<sup>®</sup> 8

### **Шаблоны дизайнов оформления**

SiteKiosk предлагает различные шаблоны дизайнов оформления, среди которых Вы точно сможете выбрать наиболее подходящие под Ваш вид бизнеса.

Кроме этого, Вы в любой момент сможете загрузить дополнительные бесплатные оболочки и шаблоны дизайнов.

Приведенные слева примера показывают, как Вы сможете настроить дизайн оболочки под конкретные нужды.

### **Шаблоны стартовых страниц**

Вы можете устанавливать собственные HTML, Flash, PowerPoint, или PDF документы в качестве стартовой страницы или выбрать один из уже имеющихся в SiteKiosk шаблонов.

### **Дизайн обозревателя**

Используйте настройки дизайна обозревателя для изменения оформления его окна и элементов.

Различным интернет-страницам могут быть назначены различные дизайны.

### **Полноэкранный режим**

SiteKiosk может отображать содержимое в полноэкранном режиме, при этом разрешая доступ только к определенным адресам, например только к сайту Вашей компании ( www.your-comp.com).

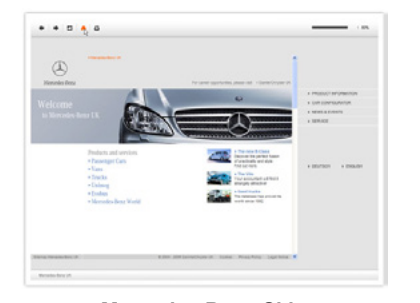

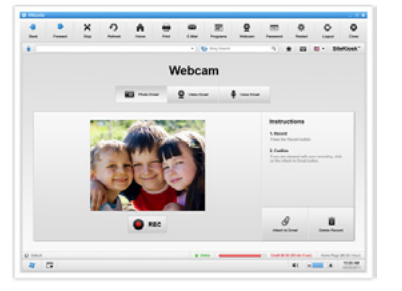

**Mercedes Benz Skin VideoMail Skin Portalpage**

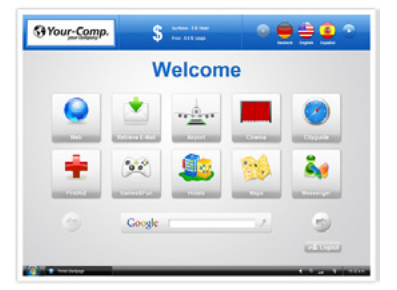

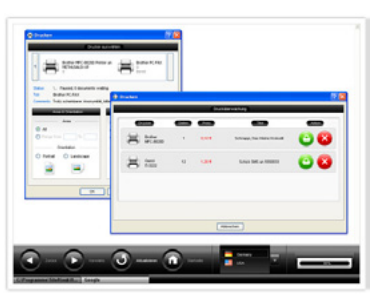

m.

St Your-Comp. View Comp Inc.<br>Denson 30<br>Monetae: 74 76102 1/04

 $\overline{\phantom{a}}$ 

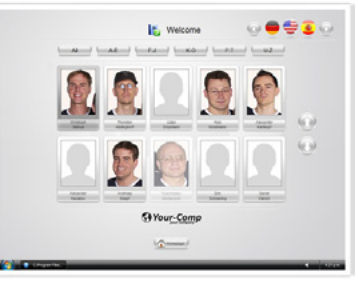

Lock was the as

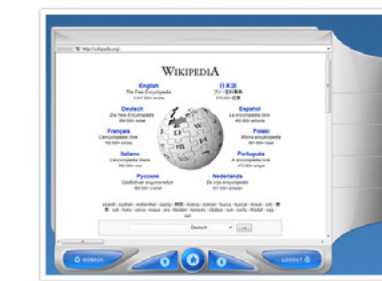

**ProKivi Skin Front Desk Touchme Skin**

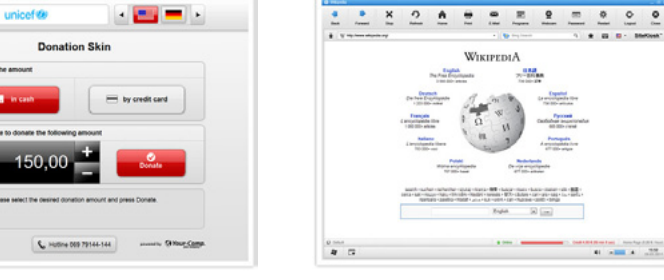

 $m m$  $\tau$  - area

Bagnetting

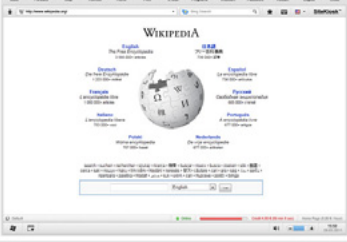

**Real Estate Skin Donation Skin SK8 Browser Skin**

### **Выбор оболочки**

SiteKiosk<sup>®</sup> 8

### **Технология смены оболочек**

Технология смены оболочек позволит легко воплотить все Ваши идеи о графическом оформлении ПО в реальность.

### **Большой выбор**

Просто выберите желаемый шаблон дизайна и загрузите его. Сразу после этого, Вы сможете произвести его тонкую настройку. Для примера возьмем "Donation Skin".

Оболочка Donation Skin используется общественными организациями для сбора пожертвований у пользователей. Пожертвования принимаются устройствами оплаты, после чего выдается чек.

### **Автоматическое обновление – всегда актуальное состояние**

Каждый раз, когда Вы запускаете конфигуратор, происходит автоматическая проверка наличия обновлений программы, оболочек, дизайнов и т.д.

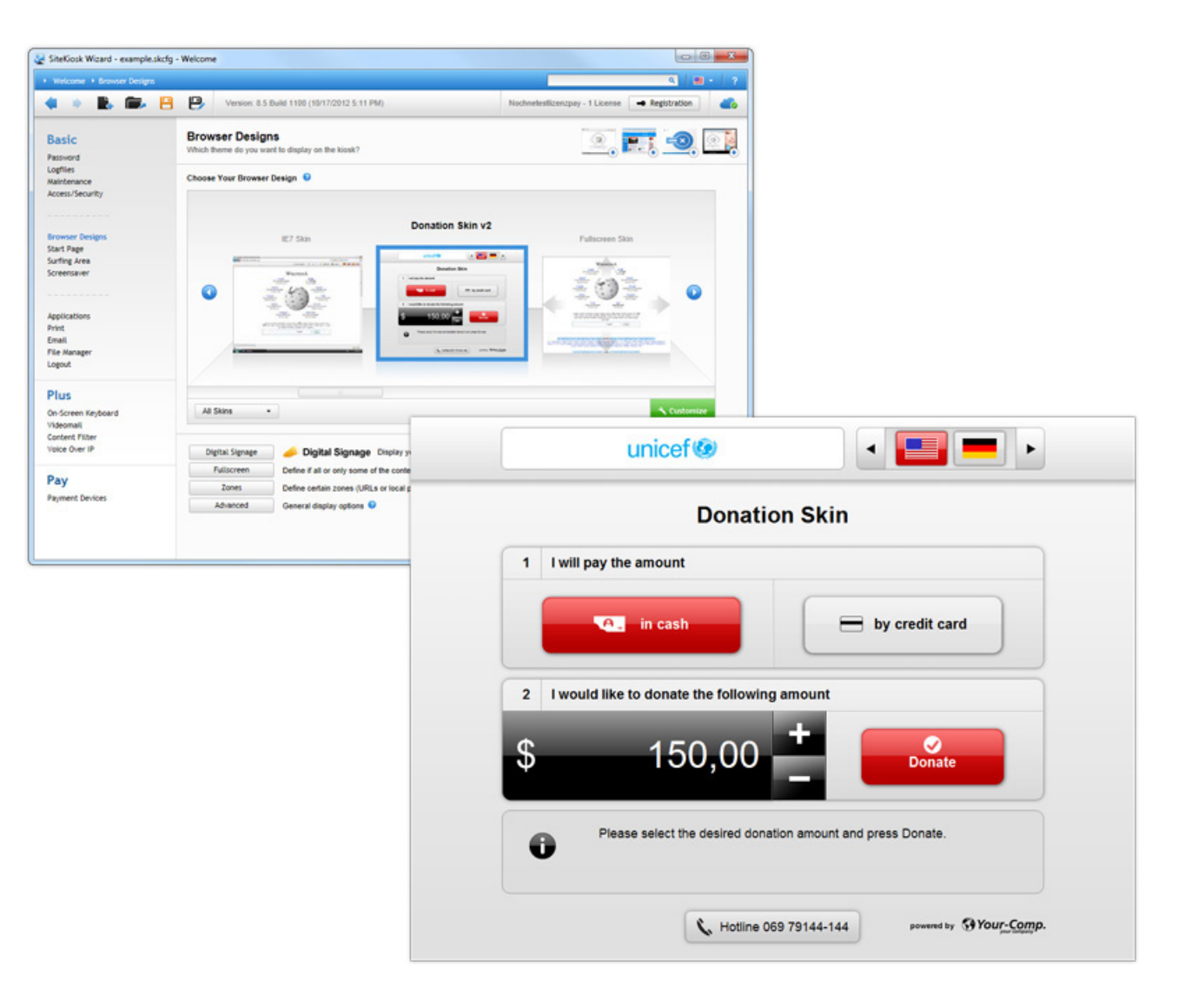

### **Объектная модель SiteKiosk**

### **Настройка под Ваши нужды**

SiteKiosk<sup>®</sup> 8

SiteKiosk ориентирован на конечных пользователей, и для работы с ним не требуются навыки программирования. Но иногда, некоторые проекты требуют внесения изменений в программную часть для реализации сложных задач.

В SiteKiosk, все видимые программные компоненты созданы на основе языков с открытым кодом, таких как JavaScript, XML и HTML.

Поскольку эти языки стандартизированы, вебразработчики могут вносить определенные изменения в программу для удовлетворения потребностей проекта.

### **SiteKiosk Object Model**

Объектная модель SiteKiosk Object расширяет стандартный набор команд JavaScript. Использование специфических объектов SiteKiosk, событий, методов и свойств позволит разработчикам полностью перепрограммировать программный продукт.

Например, следующая команда перезагрузит компьютер:

SiteKiosk.RebootWindows()

SiteKiosk содержит файлы помощи по использованию объектной модели с примерами.

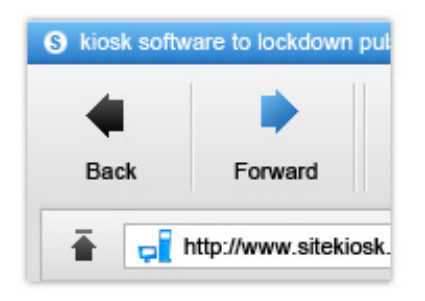

### **<!-- Script -->**

<table id="tblBlack" cellspacing=0 cellpadding=0 style="display:inline" margin-left: 3px; width:55px; margin-right:3px;"> <tr>

 <td align="center"><img id="imgBlack" src=".\img\browserbar\nback.gif" style="width:49px; height:49px; cursor:point; margin:0px; padding-bottom:0px; margin-bottom:0px; margin-top:2px; display:none;"> <table id="tblBlack" cellspacing=0 cellpadding=0 style="display:inline"<br>
margin-left: 3px; width:55px; margin-right:3px;"><br>
<tr><br>
<td align="center"><img id="imgBlack" src=".\img\browserbar\nback.gif"<br>
style="width:49px; h

<tr>

 <td id="BackDescr" style="font-face:Arial; font-size:8pt; vertical-align: middle;" align="center">

</table>

**<!-- Script -->**

### **WWWSitekiosk.ru by the state of the state of the state of the state of the state of the state of the state of**  $\overline{07}$

### **Простая настройка**

SiteKiosk<sup>®</sup> 8

### **Легко и быстро**

Конфигурировать SiteKiosk – легко и быстро. Не требуется навыков программирования, а пошаговая утилита конфигурирования проста в использовании.

### **Конфигурация в XML файлах**

Конфигурация хранится в файлах формата XML (расширение .skcfg), который позволяет гибкое редактирование и обработку информации.

### **Полное описание**

Каждая секция приложения конфигурации содержит кнопку помощи, нажатие на которую предоставит исчерпывающую информацию по тому или иному элементу SiteKiosk.

Print Email

### **Техподдержка в режиме онлайн**

За полезными советами и ответами на вопросы пользователей обращайтесь на наш сайт [www.](http://www.sitekiosk.ru) [sitekiosk.ru.](http://www.sitekiosk.ru)

### **Удаленное конфигурирование**

Используйте сервис SiteRemote для внесения изменений в конфигурацию Вашего терминала удаленно.

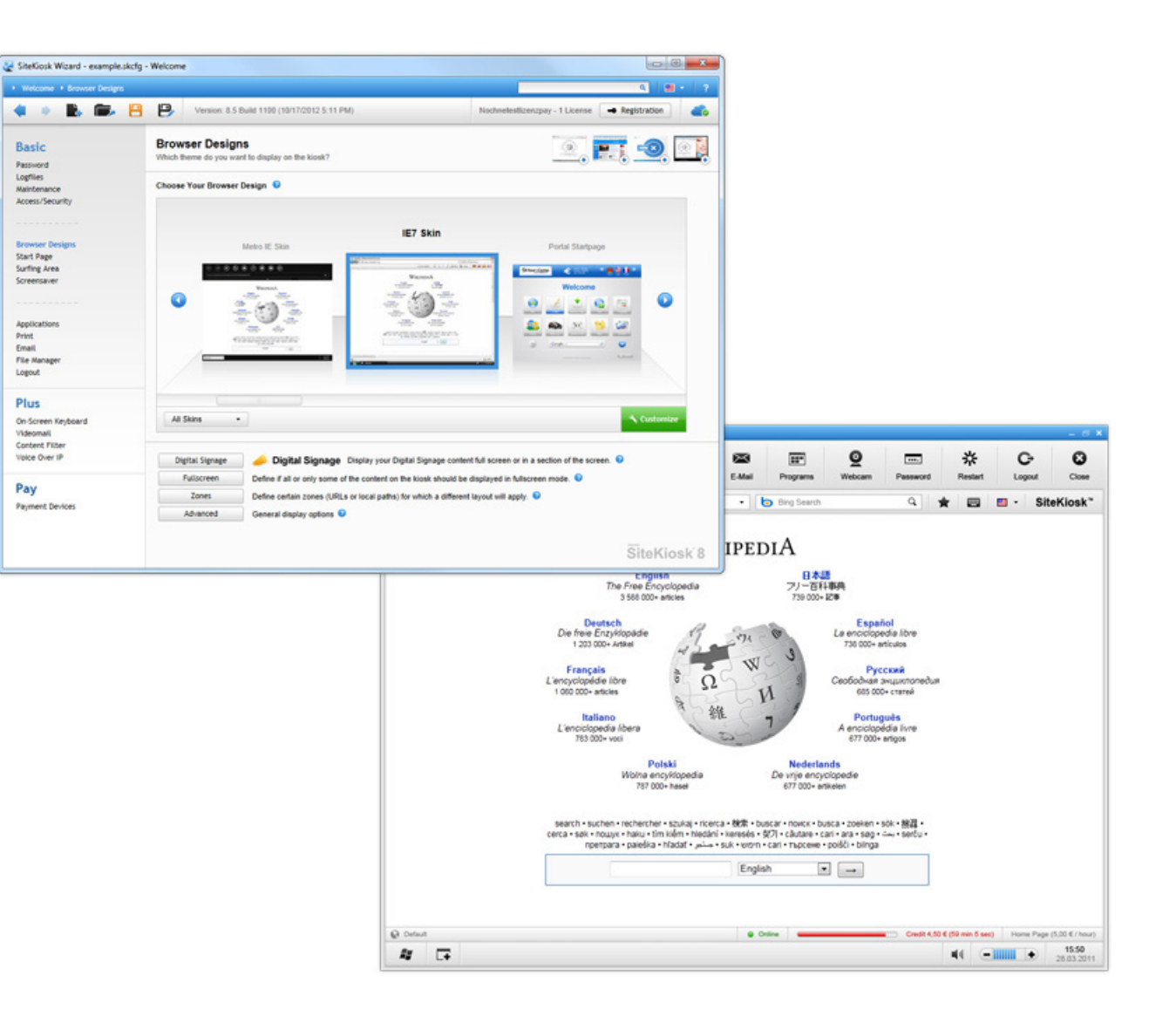

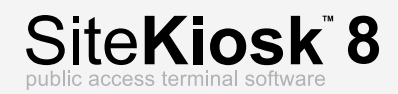

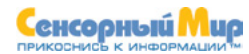

### **Удаленное обслуживание [www.siteremote.ru](http://www.siteremote.ru)**

SiteRemote - это программное решение, позволяющее удаленное управление терминалами SiteKiosk.

Используйте веб-приложения SiteRemote для контроля за состоянием Ваших терминалов и проведения мероприятий по их обслуживанию с центрального компьютера.

Необходимые функции для этого, уже имеются в базовой версии SiteKiosk.

Использование веб-приложения SiteRemote доступно за небольшую месячную плату по подписке. Вы также можете приобрести лицензию на установку и использование индивидуального сервера SiteRemote.

### **Бесплатный 30-дневный доступ**

Чтобы бесплатно оценить все преимущества Site-Remote, мы предлагаем бесплатный 30-дневный доступ ко всем сервисам SiteRemote, для этого Вам необходимо зарегистрироваться на [www.siteremote.ru.](http://www.siteremote.ru)

30-дневный доступ позволит Вам подключить до 50 терминалов и получить 500 MB трафика для передачи данных в подарок, а также 50 бесплатных сообщений.

## **Регистрируйтесь бесплатно!**

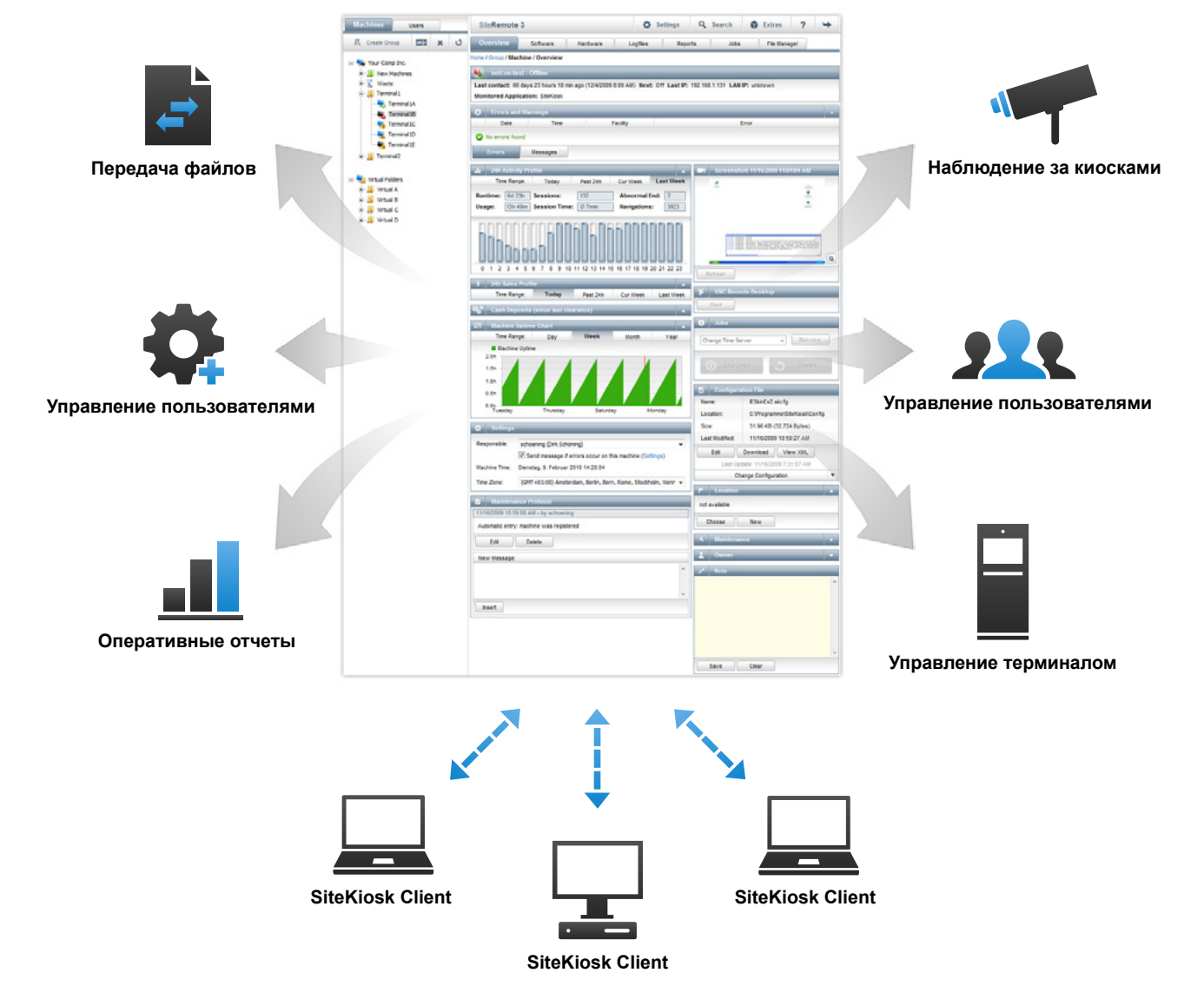

### **Digital Signage**

SiteKiosk<sup>®</sup> 8

Это программное решение позволит Вам создавать, управлять и распределять любое мультимедиасодержимое на Ваших Digital Signage экранах. Всего при помощи нескольких щелчков мышью Вы распределите заранее созданные кампании на все локальные терминалы, где они будут автоматически воспроизводиться согласно расписанию. Функция Watchdog сведет к минимуму простои, вызванные программными сбоями (напр. при недостаточном объеме доступной оперативной памяти, ошибках видео-кодеков и т.д.).

### **Создание кампаний**

Вы легко можете изменять расположение элементов в шаблонах дизайнов при создании новой кампании, а также оптимизировать настройки разрешения экрана в соответствии с потребностями (поддержка Full HD).

Просто перетащите мультимедийный контент в заданную область и отсортируйте список воспроизведения по времени. Программное обеспечение Digital Signage поддерживает множество различных форматов в т.ч. изображения (PNG, JPG), видео (H.264 and WMV), веб-страницы (HTML, Flash) и текст (RSS, статический и динамический).

### **Расписание**

Это функция позволяет заранее планировать порядок воспроизведения контента по времени. Вы можете также редактировать уже существующие кампании, добавляя или перемещая их элементы.

### **Распределение**

Всего за несколько щелчков мыши, Вы можете распределить контент на более чем 10,000 устройств воспроизведения. Выберите peer-to-peer либо зашифрованную передачу по HTTPS/SSL.

**Подробнее на сайте** [www.sitekiosk.ru](http://www.sitekiosk.ru)

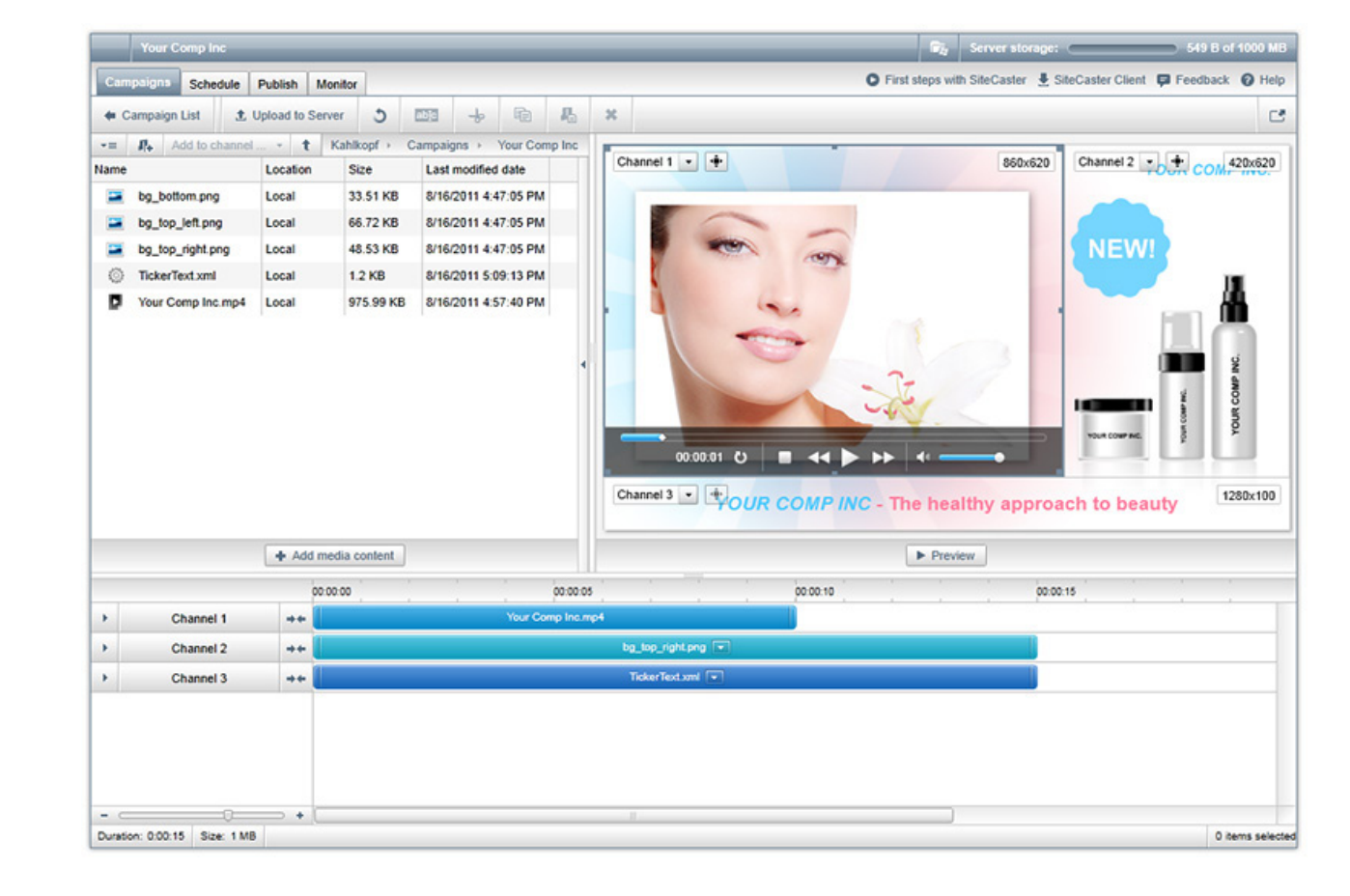

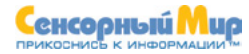

### **Базовая версия**

SiteKiosk<sup>®</sup>

SiteKiosk предлагается в трех различных версиях: **Basic**, **Plus** и **Pay Версия**

Ниже приведен список функций базовой версии:

### **Менеджер безопасности**

Менеджер безопасности позволяет быстро и эффективно защитить операционную систему Windows.

### **Ограничение области серфинга**

Эта функция позволяет задать список разрешенных пользователям адресов – как локальных (файлов и папок) так и в Интернет (http).

### **Игры и программы**

Пользователи имеют возможность запускать с панели задач или меню «Пуск» только разрешенные программы и игры.

### **Печать**

SiteKiosk отслеживает локальные/сетевые принтеры и задачи, посылаемые на них. Вы можете назначить плату за пользование принтерами.

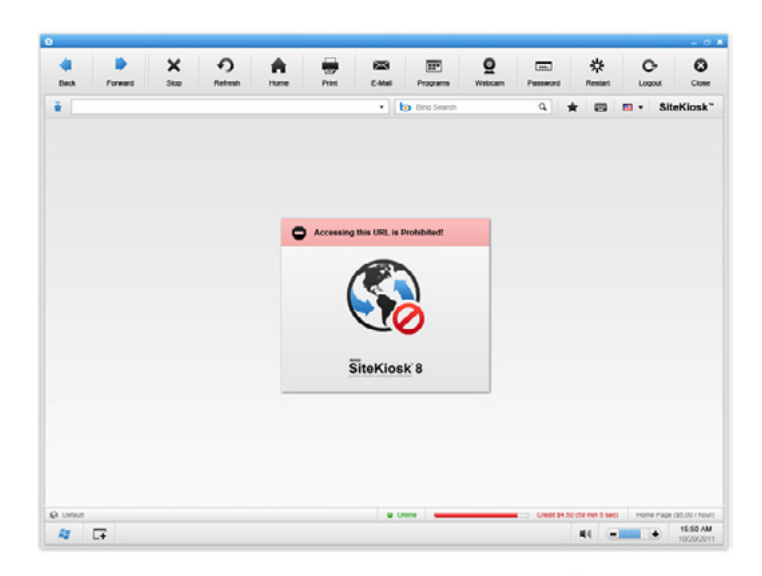

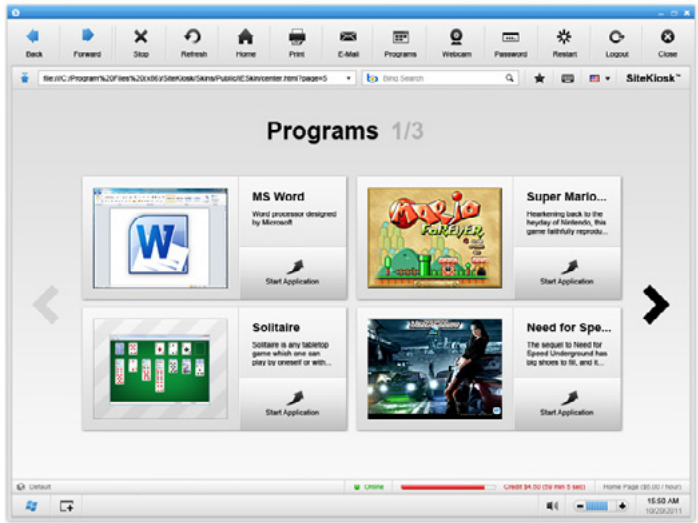

### **Basic версия**

### **Менеджер загрузок**

Вы можете ограничить загрузку фалов пользователями терминала, либо запретить ее полностью. Вы также можете разрешить загрузку файлов только с определенных страниц/адресов.

### **Менеджер файлов**

При помощи менеджера файлов пользователи смогут безопасно для терминала выполнять операции с файлами.

В нем также имеется функция записи информации на CD.

### **Дополнительный монитор**

Отображайте и вращайте различное мультимедиасодержимое (AVI, изображения, веб-страницы, рекламу) на дополнительном мониторе.

### **Языки**

Интерфейс базовой версии может отображаться на 20 различных языках, которые могут быть выбраны пользователем. SiteKiosk автоматически вернется к языку, установленному по умолчанию, после окончании сессии.

Вся языковая информация хранится в файлах XML, что легко позволит Вам внести изменения в интерфейс при необходимости.

### **Переназначение клавиш клавиатуры**

SiteKiosk позволяет переназначить функции клавиш при необходимости. Эта возможность особенно важна при использовании специальных клавиатур.

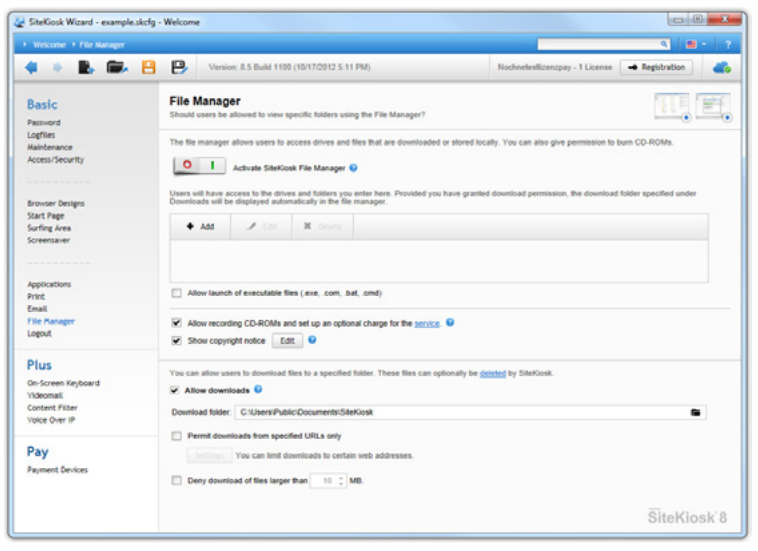

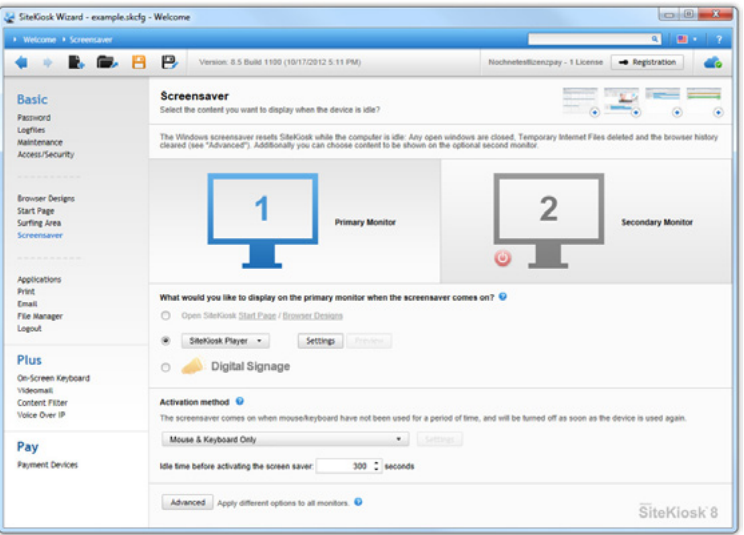

### **Plus Версия**

### **Поддержка сенсорных экранов**

SiteKiosk 8

Любое используемое Вами сенсорное оборудование поддерживается SiteKiosk.

Basic

Password Lopfiles

Print

Email

Logout Plus On-Scree

Videomal

Pay

С помощью этой функции, пользователи Site-Kiosk могут вводить информацию в терминал непосредственно с экрана, воспользовавшись нашими специальными сенсорными клавиатурами.

### **Предустановленные экранные клавиатуры**

Вместе с ПО поставляются также экранные клавиатуры, дизайн и раскладку которых Вы можете скачать на нашем сайте [www.sitekiosk.ru.](http://www.sitekiosk.ru)

#### **Поддержка нескольких языков**

Для приложений, использующих несколько языков, мы предлагаем различные раскладки клавиатуры (напр. QWERTZ, QWERTY и AZER¬TY для немецкого, английского и французского).

### **Видимые и невидимые**

Экранные клавиатуры могут отображаться только на заданных сайтах (напр. содержащих поле ввода) и/ или в определенных координатах экрана.

### **Индивидуальные дизайны клавиатуры**

Технология оболочек SiteKiosk позволяет использовать индивидуальные дизайны оформления и раскладок клавиатуры .

### **Поддержка работы в сторонних приложениях**

Экранные клавиатуры также поддерживают ввод информации в сторонние приложения (напр. Microsoft Office).

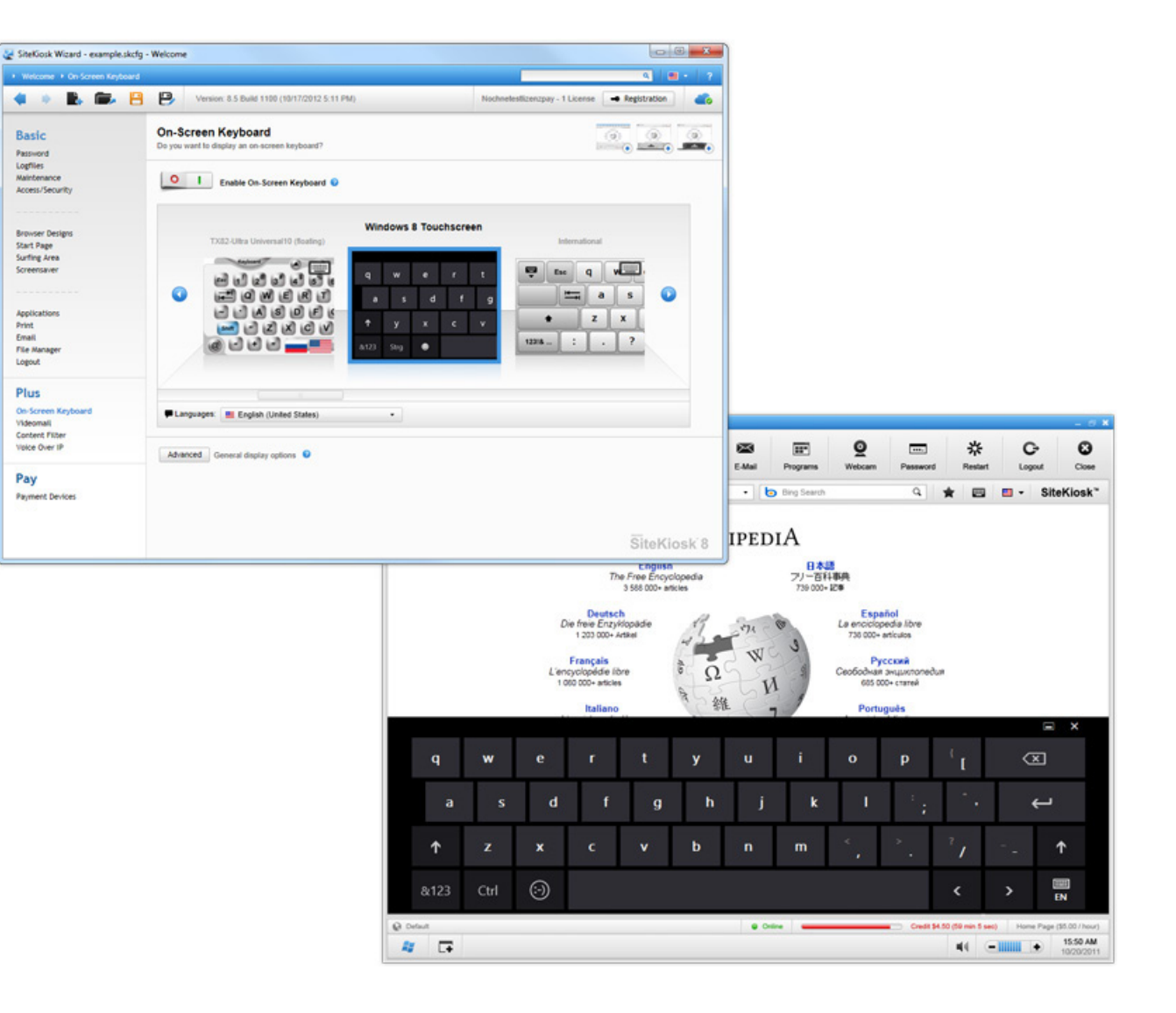

### **Фильтр содержимого**

Законы в многих странах ограничивают отображение определенного содержимого на публичных терминалах (напр. порнографию). Подобные сайты должны быть недоступны для пользователей - для этого используется утилита SiteCoach. Это своеобразный фильтр Интернет-контента, встроенный в SiteKiosk.

### **Фильтрация в реальном режиме**

Каждая веб-страница, вызываемая пользователем, проверяется по специальному алгоритму, после чего блокируется либо допускается к отображению. Этот процесс осуществляется в реальном времени и работает непрерывно и без задержек.

### **База критериев**

База критериев фильтра уже содержит около 700,000 разрешенных и запрещенных сайтов, доменов и ключевых слов.

### **Функция бесплатных обновлений**

При каждом запуске, SiteKiosk проверяет наличие обновлений для фильтра и загружает их при необходимости.

### **Обратная связь с пользователем**

Пользователи имеют возможность сообщать о неверной работе фильтра определенных сайтах.

### **Активация по времени**

Фильтр может активироваться в заданные промежутки времени.

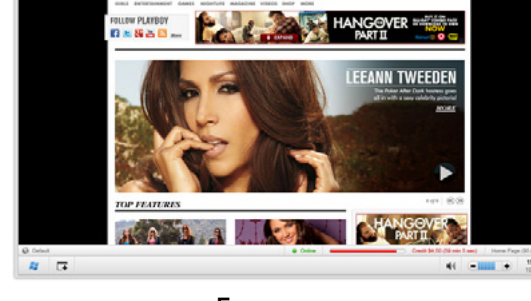

 $9 =$ 

weekling 1999 - 200

养  $\circ$  $\circ$ 

q ★ 四 四 - SiteKiosk

\* X O A B @ E

**EPLAYBOY** 

 $\bullet$ 

 $\ddot{a}$  Electronic

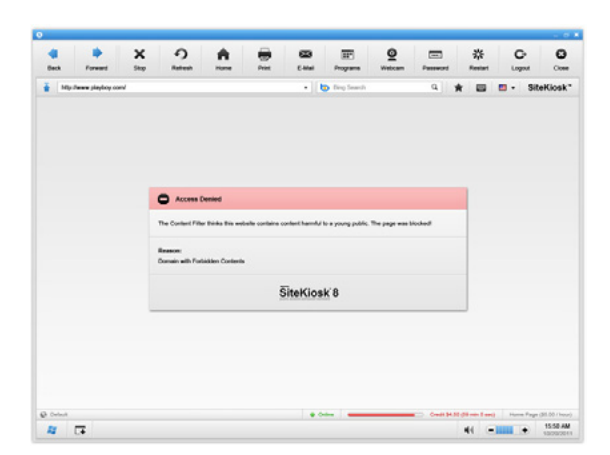

**Без контроля С родительским контролем**

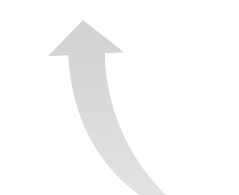

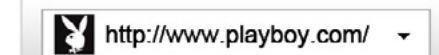

### **Plus Версия**

### **Почта с видео и фото**

Использование SiteCam в комбинации с аппаратной камерой позволит записывать и отсылать по электронной почет видео и фотографии. Также возможна запись и аудио, при условии подключения к терминалу микрофона.

### **Удобные форматы файлов**

По соображениям безопасности, SiteKiosk отсылает все созданные фалы в формате .asf, вместо исполняемых exe-файлов, которые часто могут быть блокированы почтовыми серверами.

### **Высокий уровень сжатия**

Файл длиной 30 секунд в формате AVI может достигать 80 Mб, однако SiteCam уменьшит исходный файл до 300 KB.

### **Простое встраивание**

Использование объектной модели SiteKiosk позволит легко интегрировать SiteCam в Ваши проекты.

### **Возможность оплаты**

Функции, имеющиеся в Pay Версия, позволят назначить плату за пользование SiteCam для отправки мультимедиа сообщений с терминала.

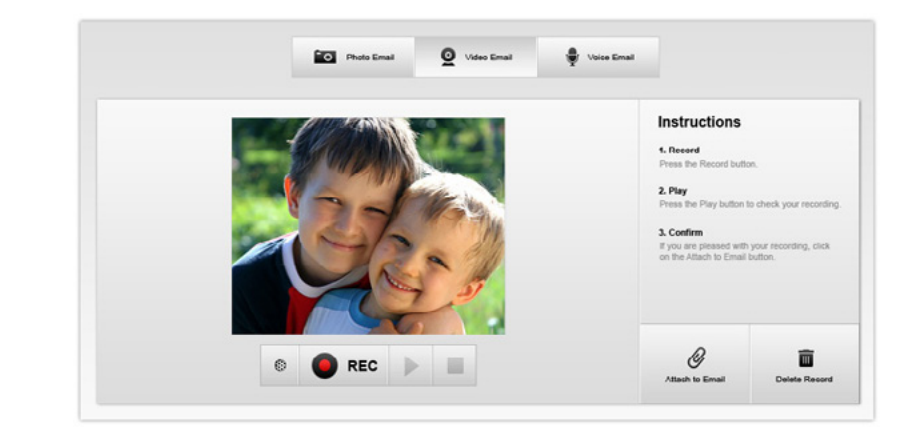

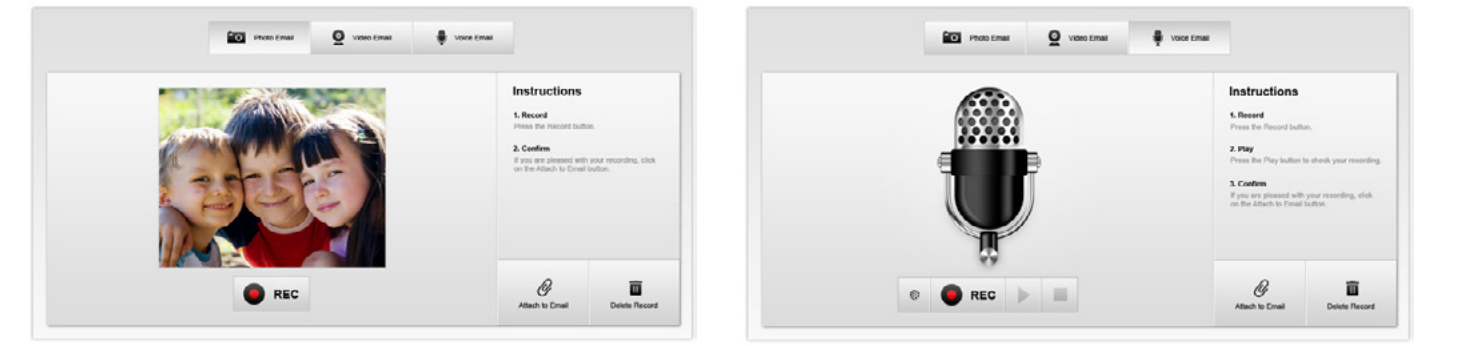

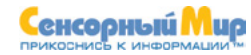

### **Plus Версия**

SiteKiosk<sup>®</sup> 8

### **Функция VoIP**

Позволяет Вам использовать функции телефонии через VoIP. Этот протокол обеспечивает недорогую местную и международную телефонную связь и обмен СМС.

Basic

**Recounted** Logfiles Maintenance

Annex / Security

Browser Design **Start Page** 

Surfing Area

Screenspier

Application **Print** 

File Manager **Loanue** 

Email

Plus On Screen Keyboar Videomali

Voice Over #

**Recorded Devices** 

Pay

### **Поддержка Skype и SIP-шлюзов**

Все, что Вам потребуется для использования VoIP для SiteKiosk – это активная учетная запись Skype или любого из SIP. Вы самостоятельно можете назначать размер оплаты за звонки и отправку СМС.

#### **Управление зонами**

Для разрешения/запрета звонков на определенные номера, города, страны Вы можете воспользоваться менеджером зон. Например, с его помощью возможно разрешить звонки только на внутренние номера Вашей компании или только городские номера.

### **Сервисные номера**

SiteKiosk позволяет добавить до 10 номеров на панель быстрого набора и добавить соответствующее описание (имя, должность).

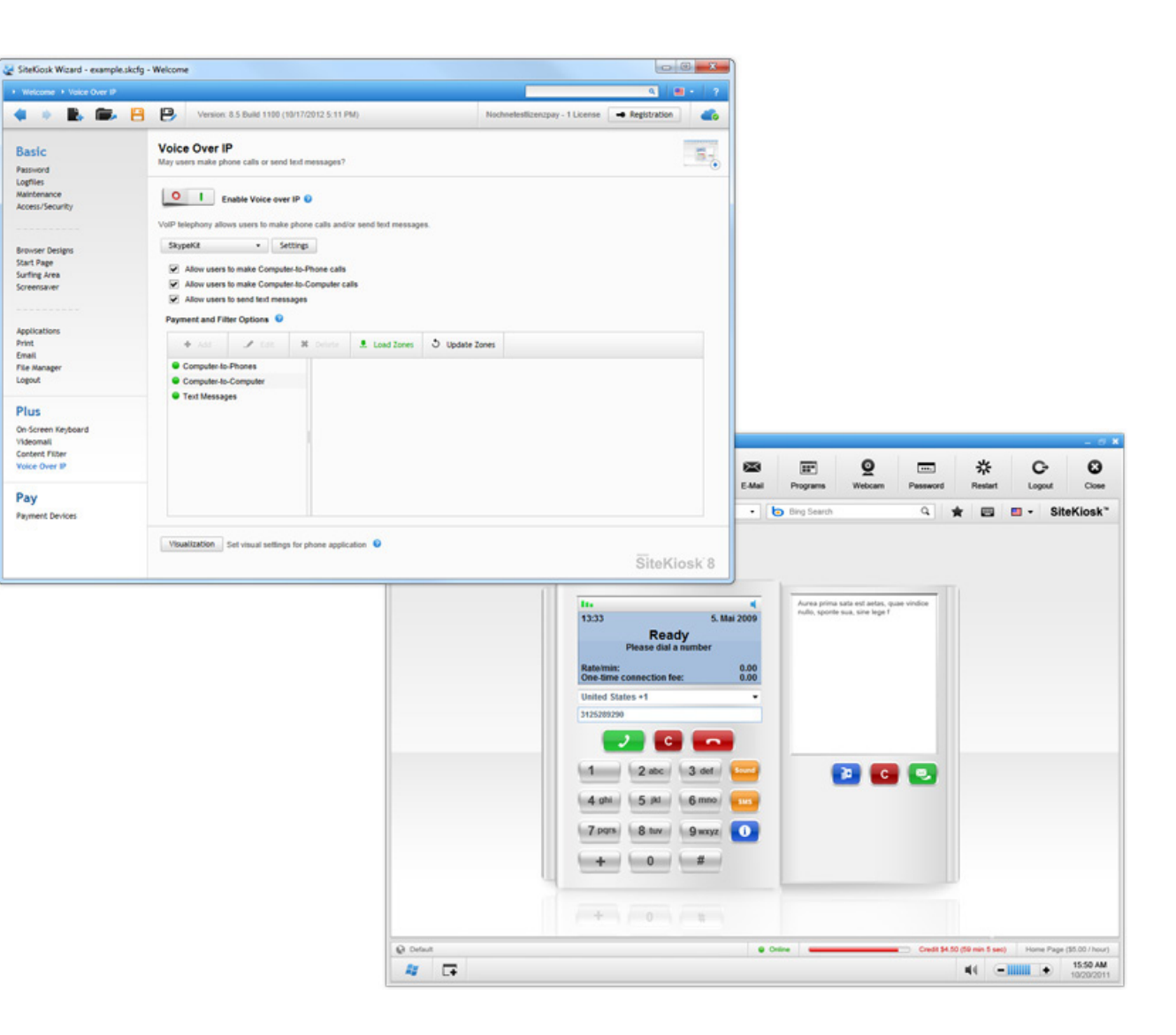

### **Pay Версия**

Функция оплаты входит в SiteKiosk Pay Версия. В Pay Версия встроен специальный интерфейс, обеспечивающий протоколирование событий, контроль доступа и автоматизацию устройств оплаты. Этот интерфейс контролирует все монето- и купюроприемники, SmartCards, устройства считывания кредитных карт, предоплаченных PIN кодов, учетных записей пользователей и т.д.

Тестовое программное устройство оплаты позволит в тестовых целях сымитировать процесс платежа без необходимости подключения реального устройства.

### **Тарифы зон**

С помощью тарифов зон Вы сможете устанавливать различную стоимость посещения тех или иных вебадресов.

### **Дневные тарифы**

Дневные тарифы позволят установить различную стоимость работы на терминале в зависимости от времени суток и задавать т.н. «счастливые часы».

### **Сервисные тарифы**

SiteKiosk может взимать плату за пользование определенными сервисами - запись CD, отсылка мультимедийной почты, печать, загрузка файлов и т.д.

### **Валюта**

SiteKiosk Pay Версия поддерживает все известные валюты.

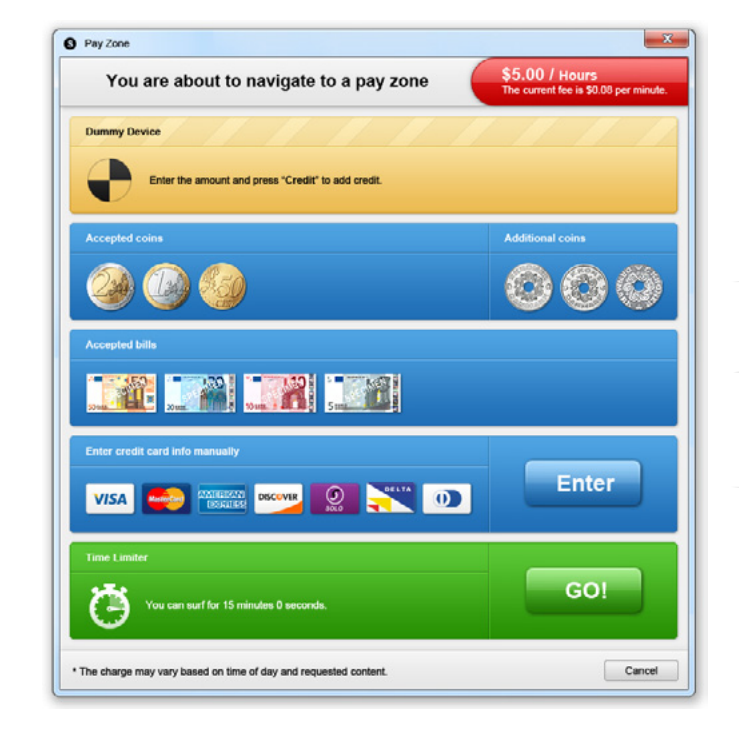

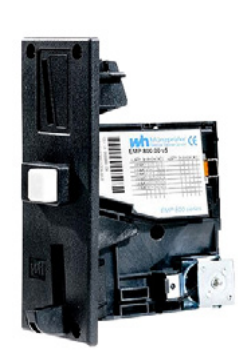

**Монетоприемник**

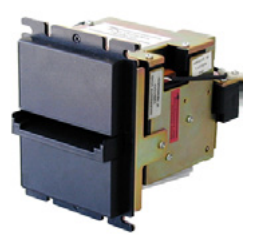

**Купюроприемник**

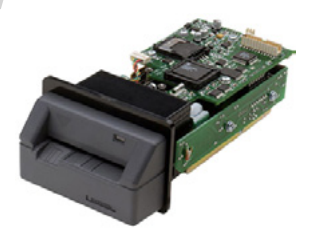

**Устройство считывания кредитных карт**

### **Pay Версия**

### **Менеджер Интернет кафе**

SiteCafe – это бесплатная утилита, использующая функции SiteKiosk Pay Bundle.

Утилита SiteCafe разработана для управления доступом пользователей к терминалам в Интернет кафе, игровых залах, библиотеках, школах.

Менеджер SiteCafe с легкостью управляет сотнями терминалов и тысячами пользовательских учетных записей.

### **База данных**

База данных SQL Lite устанавливается вместе с утилитой автоматически.

### **Опции оплаты**

Вы можете выбрать способ оплаты за пользование терминалами: предоплата, с использованием учетных записей и предоплаченных PIN кодов, или оплату валютой с кредитной карты.

### **Контроль в реальном режиме времени**

Менеджер SiteCafe предоставляет постоянный доступ к статистическим данным по каждому из терминалов. Вы можете активировать, заблокировать, выключить и посмотреть статистику по каждому из терминалов с центрального компьютера.

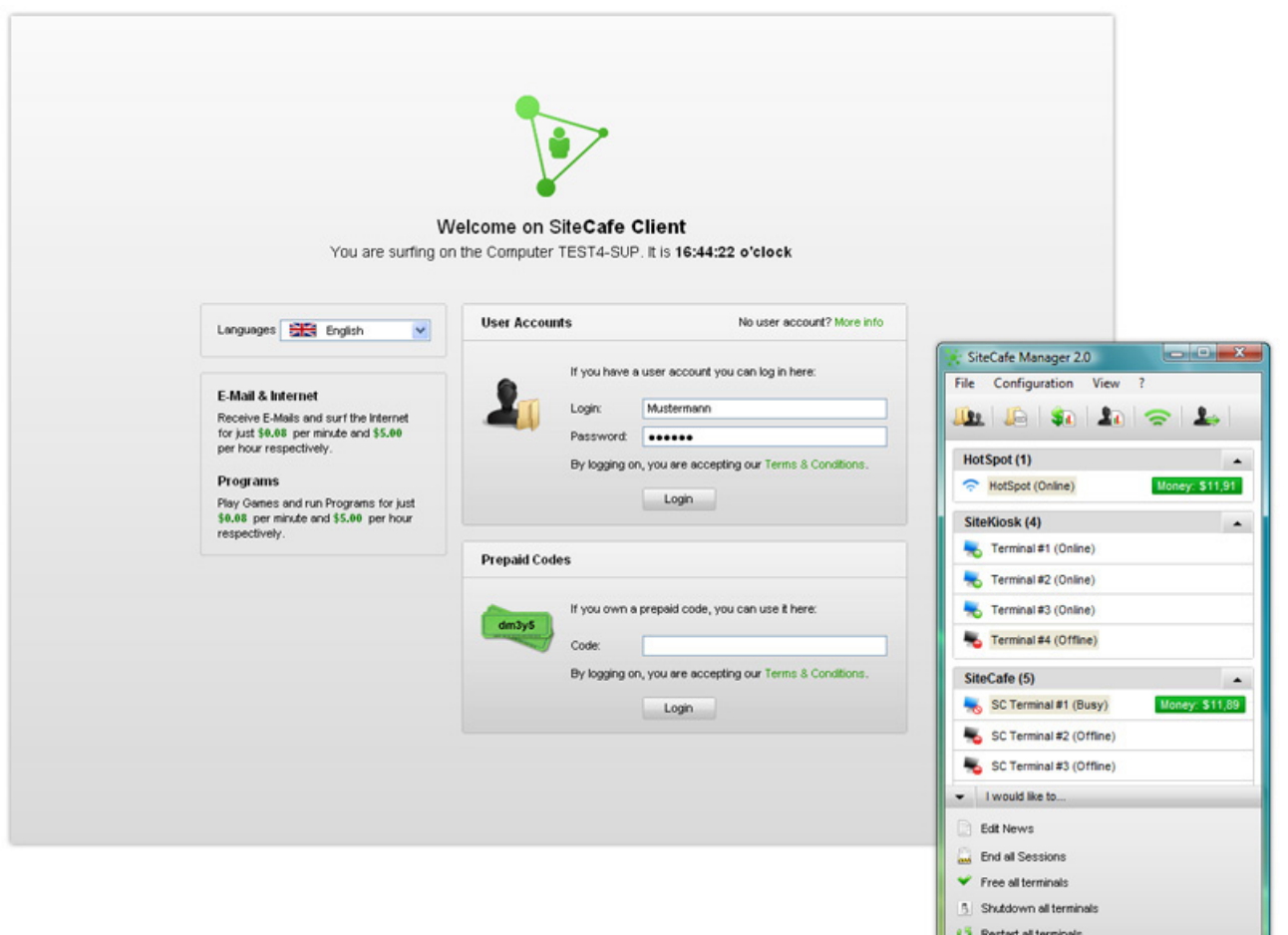

### **Бесплатная пробная версия**

### **Попробуйте перед покупкой!**

SiteKiosk<sup>®</sup> 8

Минимизируйте Ваши риски, связанные с приобретением ПО, предварительно протестировав все функции SiteKiosk.

#### **SiteKiosk – это Ваш правильный выбор!**

#### **Опыт**

Программное обеспечение SiteKiosk постоянно развивается на протяжении более, чем 10 лет

#### **Мировой лидер**

Лидирующее решение на рынке ПО для киосков и терминалов с наибольшим количеством инсталляций

#### **Патентованная технология**

SiteKiosk защищен патентами США - US patents nos. 6078848 and 5761071

#### **Награды**

Победитель нескольких ключевых выставок Интернет-технологий

 $\bullet$ **Бесплатная поддержка пользователей**

### **Цены**

Для подробной информации о стоимости программных компонентов, посетите наш сайт <u>[www.sitekiosk.ru](http://www.sitekiosk.ru)</u>.

Зарегистрируйтесь в нашем магазине, или скачайте цены в PDF файле.

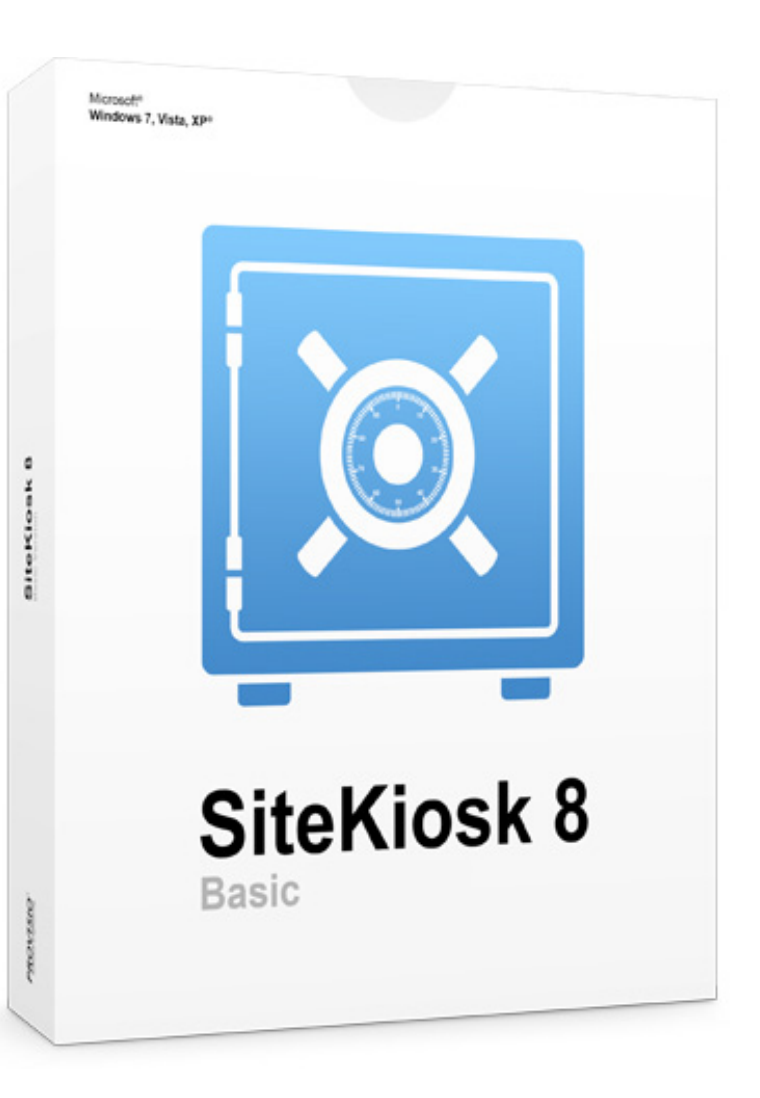

**Сенсорный Мир** [www.sitekiosk.ru](http://www.sitekiosk.ru)

## **[www.sitekiosk.ru](http://www.sitekiosk.ru/) <sup>19</sup>**